## **Access Student Academic Reports in Sentral Parent Portal – Garden Suburb Public School**

## **Summary**

Use this quick reference guide to:

- Log into the Sentral Parent Portal
- Access your child's Academic Report

## **Instructions – Log into the Sentral Parent Portal**

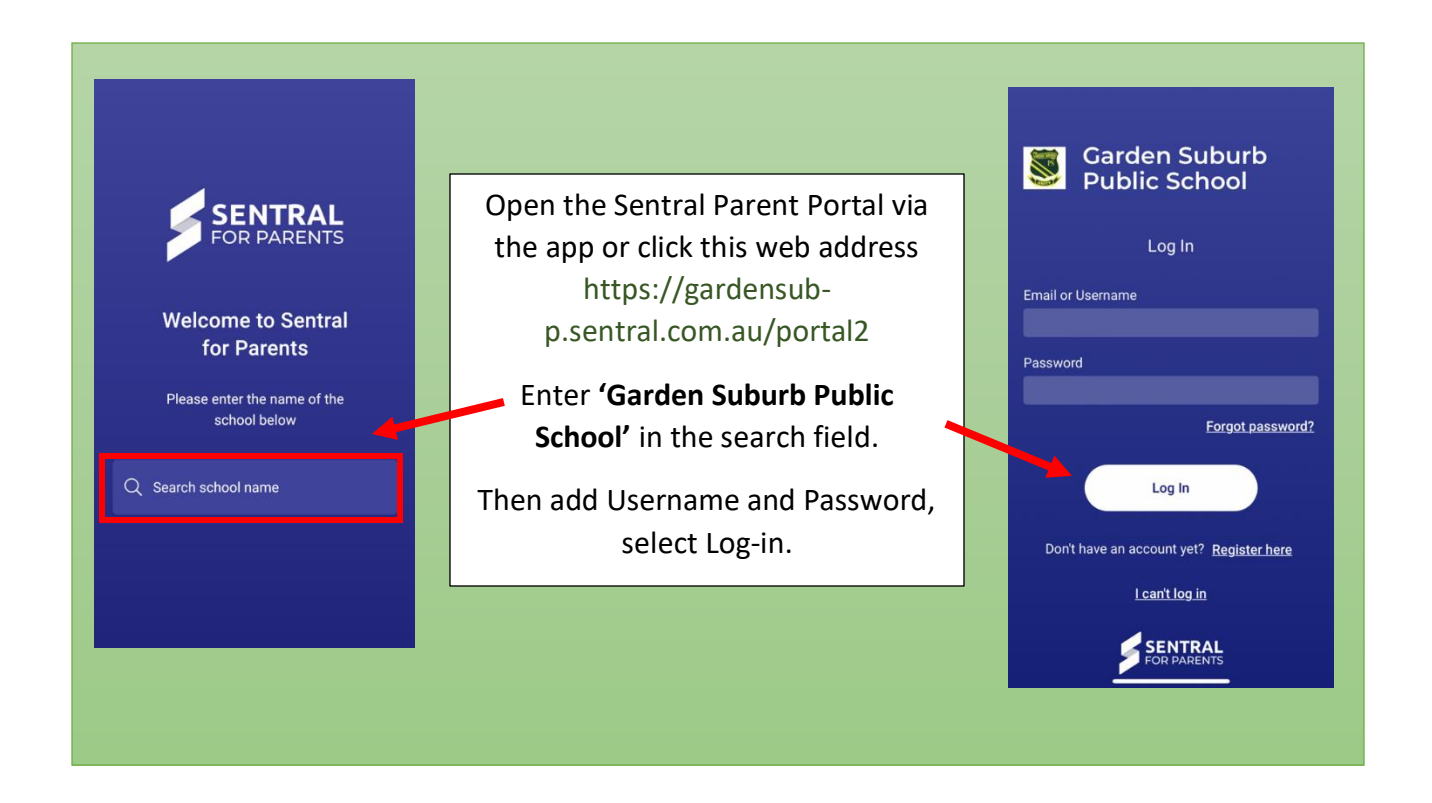

## **Instructions - Access your child's Academic Report**

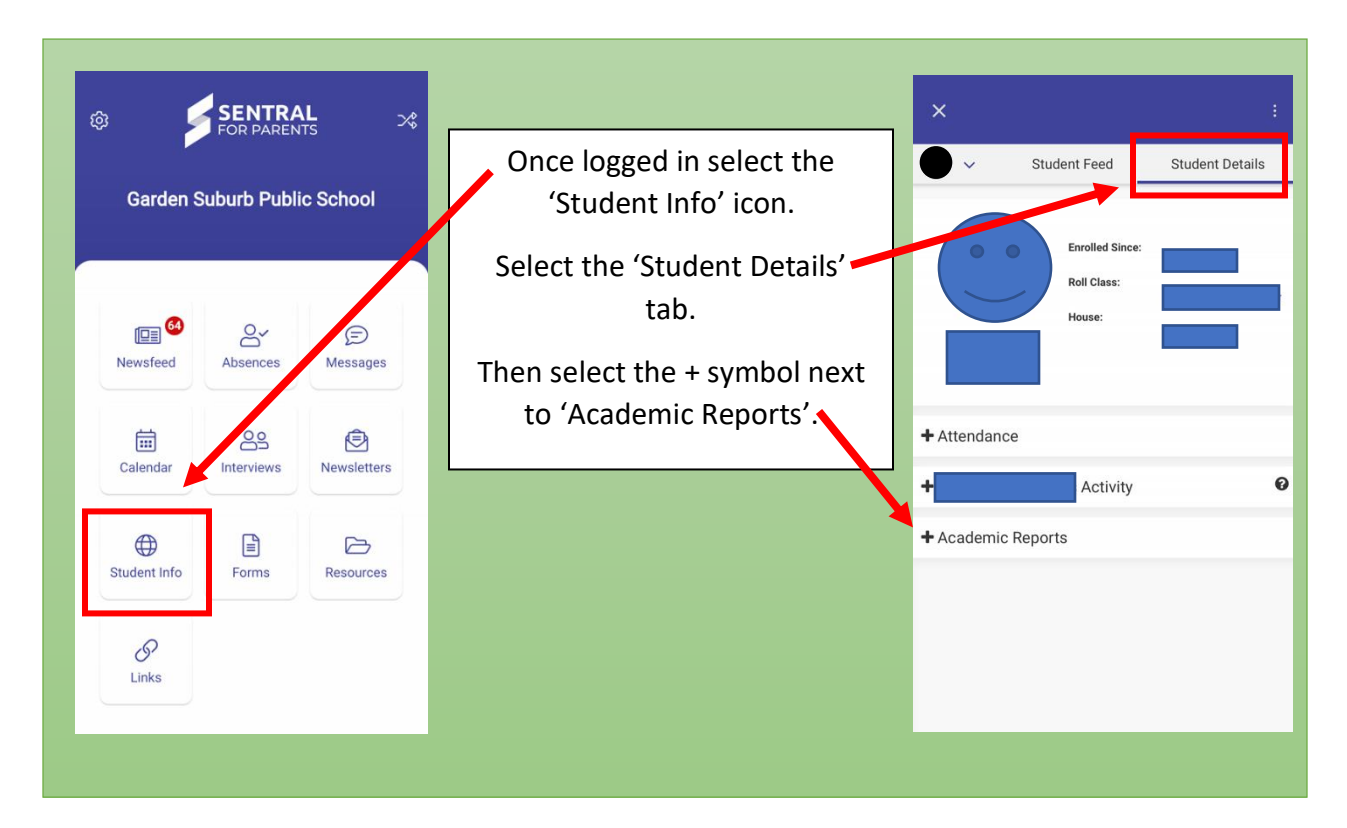

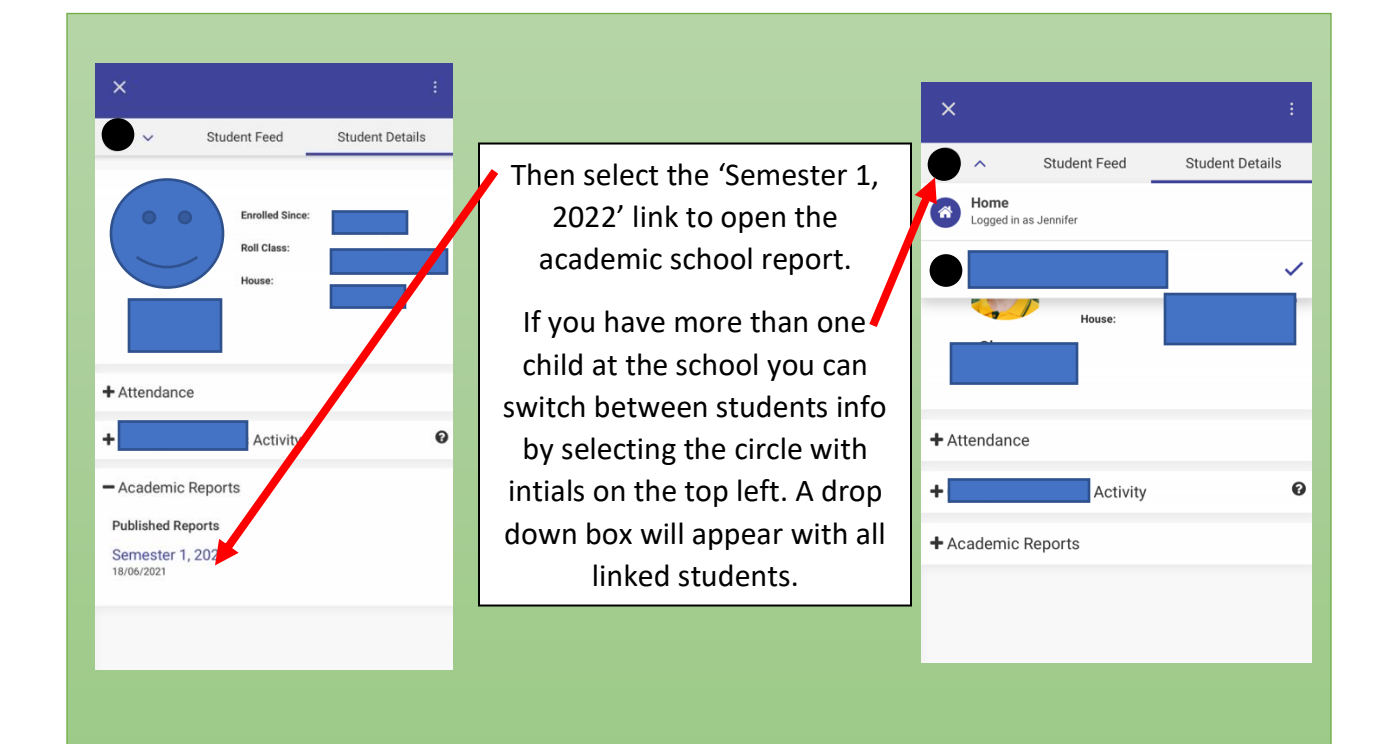